## ∎Заднее колесо

## Снятие колеса:

1. Установите мотоцикл на центральную подножку на ровной горизонтальной площадке.

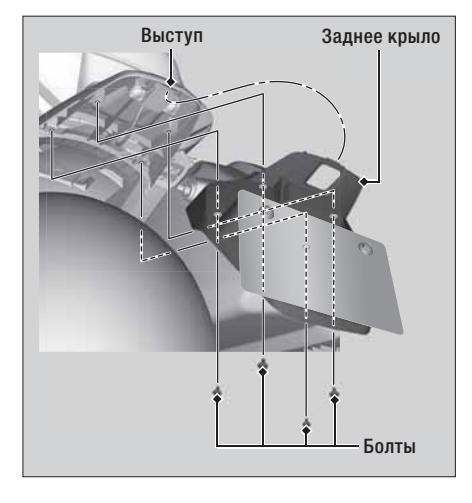

- 2. Снимите левый кофр. Стр.90
- 3. Снимите болты.
- 4. Снимите заднее крыло, отщелкнув выступы.
- 5. Накройте заднее колесо с обеих сторон и тормозные суппорты защитной лентой или ветошью.

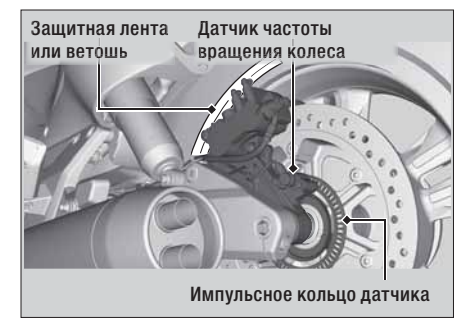